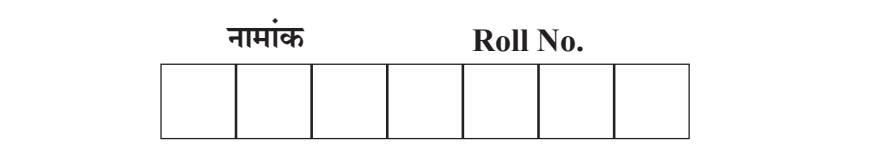

SS-30-Accountancy

No. of Questions  $-30$ 

 $Sl.No.$ :

No. of Printed Pages - 15

# उच्च माध्यमिक परीक्षा, 2019

### **SENIOR SECONDARY EXAMINATION, 2019**

## लेखाशास्त्र

### **ACCOUNTANCY**

समय $+3\frac{1}{4}$  घण्टे

पूर्णांक $:80$ 

### परीक्षार्थियों के लिए सामान्य निर्देश:

**GENERAL INSTRUCTIONS TO THE EXAMINEES:** 

- परीक्षार्थी सर्वप्रथम अपने प्रश्न पत्र पर नामांक अनिवार्यतः लिखें ।  $\left( \frac{1}{2} \right)$ Candidate must write first his / her Roll No. on the question paper compulsorily.
- 2) सभी प्रश्न अनिवार्य हैं।

All the questions are compulsory.

- प्रत्येक प्रश्न का उत्तर दी गई उत्तर-पुस्तिका में ही लिखें।  $3)$ Write the answer to each question in the given answer-book only.
- जिन प्रश्नों में आन्तरिक खण्ड हैं, उन सभी के उत्तर एक साथ ही लिखें।  $4)$ For questions having more than one part, the answers to those parts are to be written together in continuity.
- प्रश्न पत्र के हिन्दी व अंग्रेजी रुपान्तर में किसी प्रकार की त्रूटि / अन्तर / विरोधाभास होने पर हिन्दी  $5)$ भाषा के प्रश्न को ही सही मानें।

If there is any error/difference/contradiction in Hindi & English versions of the question paper, the question of Hindi version should be treated valid.

**Tear Here** 

**OUESTION PAPER** 

 $\frac{1}{2}$ 

पत्र को खोलने के लिए यहाँ<br>TO OPEN THE OUF

TEAR HERE T

गहाँ से काटिए

SS-30-Accountancy

1324

- यह प्रश्न पत्र दो खण्डों में विभक्त है अ और ब।  $6)$  $i)$ 
	- खण्ड 'अ' सभी छात्रों के लिए अनिवार्य है।  $\ddot{\mathbf{n}}$
	- खण्ड 'ब' के दो भाग हैं, प्रत्येक भाग में सात प्रश्न हैं। परीक्षार्थी को किसी एक भाग के सभी सात प्रश्नों  $\dddot{\mathbf{u}}$ को हल करना है।
	- This question paper contains two Sections A and B.  $i)$
	- Section 'A' is compulsory for all candidates.  $\ddot{u}$
	- Section 'B' has two portions. Every portion has a set of seven questions.  $\dddot{\mathbf{m}}$ ) Candidate can attempt only a set of seven questions of any one portion.

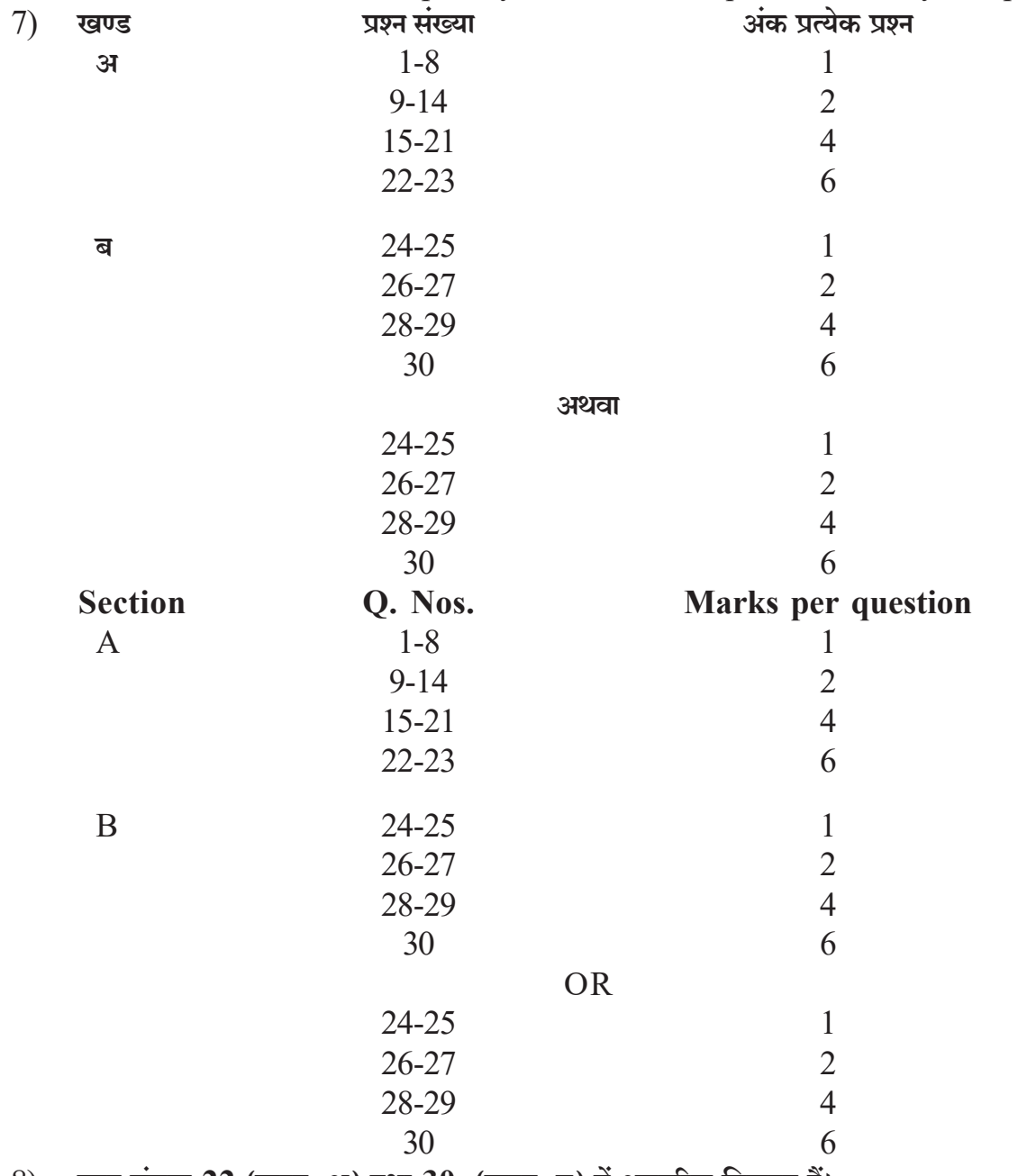

प्रश्न संख्या 22 (खण्ड–अ) तथा 30 (खण्ड–ब) में आन्तरिक विकल्प हैं। 8) There are internal choices in Q. No. 22 (Section-A) and Q. No. 30 (Section-B).

SS-30-Accountancy

#### $\mathbf{3}$

### खण्ड – अ **SECTION - A**

- साझेंदारी संलेख के अभाव में साझेदारों के वेतन का क्या प्रावधान है। 1)  $\lceil 1 \rceil$ What is the provision for salary to the partners, in the absence of Partnership deed?
- तरूणा व भावना  $4:2$  के अनुपात में लाभ–हानि बांटती हुयी साझेदार है। उन्होंने  $\frac{1}{3}$  हिस्से के लिये पूजा को  $2)$ फर्म में प्रवेश दिया। पूजा अपना हिस्सा दोनों से समान अनुपात में प्राप्त करेगी। नये लाभ–हानि अनुपात की गणना कीजिये।  $[1]$ Taruna and Bhavna are partners with sharing profit and loss in the ratio of 4 : 2. They admitted Pooja into firm for  $\frac{1}{3}$  share. Pooja received her share equally from both calculate new profit & loss ratio.
- ममता तथा मनु 5 : 3 के अनुपात में लाभ विभाजन करती ह़यी एक फर्म में साझेदार है, उन्होंने रेखा को नयी  $3)$ साझेदार बनाया। उनका नया लाभ-हानि अनुपात  $4:2:1$  निश्चित किया गया, तो ममता व मनु का त्याग अनुपात ज्ञात कीजिये।  $[1]$ Mamta and Manu are partners in a firm with sharing profits in the ratio of  $5:3$ . They entered Rekha as new partner. Their new profit-loss sharing ratio is decided  $4:2:1$ . Find out sacrifice ratio of Mamta and Manu.
- प्राप्ति अनुपात व त्याग अनुपात में कोई दो अन्तर लिखिए। 4)  $[1]$ Write any two difference between gain ratio and sacrifice ratio.
- फर्म के समापन से आप क्या समझते है?  $5)$ What do you mean by dissolution of firm?
- याश लिमिटेड ने गोयल लिमिटेड से  $\xi$   $6.00.000$  में एक मशीन खरीदी एवं याश लिमिटेड ने  $\xi$   $10$  मुल्य वाले 6  $50,000$  समता अंशों को  $20\%$  प्रीमियम पर गोयल लिमिटेड को भुगतान हेतु जारी किये, अंश जारी करने की प्रविष्टि दीजिये।  $\vert 1 \vert$ Yaashu Ltd. purchased a machinery from Goyal Ltd. for  $\bar{\xi}$  6,00,000 and Yaashu Ltd. issued 50,000 equity shares  $@ \t{5} 10$  each at 20% premium for payment to Goyal Ltd. Give entry for issue of shares.

 $[1]$ 

 $\boldsymbol{\Lambda}$ 

कृष्णा लिमिटेड ने  $20,000$  अंशों को जारी करने हेतु प्रविवरण जारी किया।  $30,000$  अंशों के लिए अभिदान  $7)$ प्राप्त हुआ। 24,000 अंशों के आवेदकों को यथानुपात बंटन किया। यदि राजेश को 400 अंश आबंटित किये हो तो। उसके द्वारा आवेदित अंशों की संख्या ज्ञात करो।  $[1]$ Krishna Ltd. issued prospectus to issue 20,000 shares. Subscription received for 30,000 shares. Prorata allotment is made to applicants of 24,000. If 400 shares were alloted to Rajesh, calculate No. of shares applied by him.

 $[1]$ 

#### संयुक्त साहस का समापन कब होता हैं? 8)

When dissolution of the Joint Venture is happen?

 $9)$ आर, एस तथा टी एक फर्म में  $5:3:2$  के अनुपात में लाभ–हानि बांटते है। आर  $31$  मार्च  $2018$  को अवकाश ग्रहण करता है। इस तिथि को फर्म के चिट्ठे में संचय का शेष ₹  $30,\!000$  तथा लाभ−हानि खाते का डेबिट शेष ₹ 15,000 था। आर के अवकाश ग्रहण पर संचित लाभों व हानियों को अपलिखित करने हेतु जर्नल प्रविष्टियाँ दीजिये।  $\lceil 2 \rceil$ R, S and T are partners in a firm sharing profits and losses in ratio of  $5:3:2$ .

R retires from the firm on 31<sup>st</sup> March, 2018. The Balance Sheet of the firm showed a balance of Reserve  $\bar{\xi}$  30,000 and Dr. Balance of Profit & Loss account ₹ 15,000 on that date.

Make Journal entries for writing off accumulated profits and losses.

10) पी, क्यू और आर एक फर्म में साझेदार है जो  $3:2:1$  के अनुपात में लाभ-हानि विभाजन करते है। फर्म की पुस्तकें प्रतिवर्ष 31 मार्च को बंद की जाती है। 1 जुलाई 2015 को पी फर्म से अवकाश ग्रहण करता है। 31 मार्च  $2015$  को समाप्त गत लेखावर्ष में फर्म ने  $\bar{\mathcal{F}}$  2,40,000 का लाभ कमाया। चालू वर्ष में लाभ गतवर्ष की तुलना में 25% अधिक होने की संभावना है। अवकाश ग्रहण की तिथि को चालू वर्ष के लाभ में पी का हिस्सा ज्ञात कीजिये तथा पी को देय लाभ की प्रविष्टि कीजिये।  $\mathbf{[2]}$ 

P, Q and R partners in a firm sharing Profit & Losses in the ratio of  $3:2:1$ . P retires from the firm on 1<sup>st</sup> July 2015. The firm closes its books on 31<sup>st</sup> March each year. The firm earned a profit of  $\bar{\xi}$  2,40,000 during the previous accounting year ended on 31<sup>st</sup> March, 2015. It is estimated that current year's profit would be 25% more than previous year.

Determine the share of P on the date of retirement in the current year's profit, also make journal entry for profit given to P.

- 11) एक्स, वाई व जेड  $3:3:2$  के अनुपात में लाभ बांटते है। जेड के निवृत होने पर संयुक्त बीमा पॉलिसी का समर्पण मूल्य  $\bar{\mathbf{\tau}}$   $1,60,000$  आंका गया, पॉलिसी खाता भविष्य में पुस्तकों में नहीं दिखाना है तथा भविष्य में शेष साझेदार लाभ बराबर-बराबर बाँटना तय करते है। फर्म की पुस्तकों में आवश्यक जर्नल प्रविष्टि/प्रविष्टियाँ दीजिए यदि प्रीमियम को व्यापारिक खर्च माना जाता है।  $\lceil 2 \rceil$ X, Y and Z are partners sharing profits in the ratio of  $3:3:2$ . The surrender value of joint life policy is  $\bar{\tau}$  1,60,000 on the date of retirement of Z. It is decided that joint life policy will not appear in balance sheet X and Y decide to share future profits equally. Give necessary journal entry/entries in the books of the firm when premium treated as trade expenses.
- 12) स्थिति विवरण के 'संचय एवं आधिक्य' शीर्षक के अन्तर्गत लिखी जाने वाली चार मदें लिखिये।  $\lceil 2 \rceil$ Write four items under the head of 'Reserves and Surplus' of Balance Sheet.
- 13) रोकड़ तुल्य को समझाइये।  $\lceil 2 \rceil$ Explain Cash Equivalents.

#### 14) संयुक्त साहस संबंधी व्यवहारों का लेखा रखने की विधियाँ बताइयें।  $\lceil 2 \rceil$ State the methods of accounting for Joint venture transactions.

15) मनोज और मुकेश ने 1 जनवरी 2016 को क्रमशः  $\bar{\xi}$  2,000,  $\bar{\xi}$  20,000 की पूँजी के साथ साझेदारी फर्म शुरू की। 1 मार्च 2016 को मनोज ने  $\xi$  8,000 की अतिरिक्त पूँजी लगायी। उस दिन मुकेश ने अपनी पूँजी से र्ै  $6,000$  निकाले। मुरली ने  $1$  जुलाई  $2016$  को  $\bar{\mathcal{F}}$   $30,000$  की पूँजी के साथ फर्म में प्रवेश किया। उस दिन मनोज और मुकेश क्रमश:  $\bar{\xi}$  12,000 और  $\bar{\xi}$  10,000 की अतिरिक्त पूँजी लगायी। लाभ–हानि पूँजी अनुपात में विभाजित किये जाते है। वर्ष  $2016$  के लाभ  $\bar{\mathbf{\zeta}}$  59,600 थे। पूरी गणना देते हये लाभ एवं हानि नियोजन खाता बनाइए।  $[4]$ 

Manoj and Mukesh started a partnership firm on  $1<sup>st</sup>$  January, 2016 with a capital of  $\bar{\xi}$  2,000 and  $\bar{\xi}$  20,000 respectively. On 1<sup>st</sup> March 2016 Manoj introduced additional capital of ₹ 8,000. On that day, Mukesh withdrew ₹ 6,000 from his capital. Murli entered in the firm on 1<sup>st</sup> July 2016 with a capital of  $\bar{\xi}$  30,000. On that day Manoj and Mukesh introduced additional capital of ₹12,000 and ₹10,000 respectively. Profit-loss are distributed in capital ratio. The profits for the year 2016 were  $\bar{\xi}$  59,600. Prepare P&L Appropriation Account by giving detailed calculations.

16) संजना व रंजना एक फर्म में साझेदार है। 31 मार्च 2015 को साझेदारों की पूँजी क्रमश:  $\bar{\xi}$  4,00,000 व ₹ 2,00,000 है तथा लेनदार ₹ 90,000 है। इसी तिथि को फर्म के समापन पर सम्पतियों का वसूली मूल्य  $\bar{\mathcal{F}}$  3,60,000 है। वसूली खाता बनाइए।  $[4]$ 

6

Sanjana and Ranjana were partners in a firm. On 31<sup>st</sup> March 2015 capital of the partners are ₹4,00,000 and ₹2,00,000 respectively and creditors worth ₹90,000. Realisable value of Assets is  $\xi$  3,60,000 on the same date, at the time of dissolution of the firm. Prepare Realisation Account.

17) रोहित और राहल कपड़े के क्रय विक्रय करने हेतु संयुक्त साहस में प्रवेश करते है और लाभ-हानि  $3:2$  के अनुपात में बाँटने का निश्चय करते है। रोहित ने ₹  $50,000$  के कपड़े खरीदा तथा ₹  $500$  भाड़ा, ₹  $100$  बीमा व्यय, ₹ 400 गाड़ी भाड़ा तथा ₹ 300 विविध व्यय के चुकाये। राहल ने ₹ 30,000 के कपड़े खरीदे, ₹ 200 गोदाम किराया,  $\bar{\xi}$   $100$  बीमा,  $\bar{\xi}$   $100$  गाड़ी भाड़ा के चुकाये। रोहित ने कुछ कपड़ा  $\bar{\xi}$   $60,000$  में तथा राहल ने शेष कपडा  $\bar{\mathbf{\tau}}$   $38,000$  में बेच दिया। रोहित की पुस्तकों मे संयुक्त साहस खाता व राहल का खाता बनाइये।[4]

Rohit and Rahul entered in Joint venture to purchase and sales of cloth and decide to distribute profit or loss in 3 : 2 ratios. Rohit purchased cloth  $\bar{\tau}$  50,000 and paid ₹ 500 Freight, ₹ 100 Insurance Expenses, ₹ 400 carriage and ₹ 300 sundry expenses. Rahul purchased cloth ₹ 30,000 and paid ₹ 200 godown rent, ₹ 100 insurance premium and  $\bar{\tau}$  100 carriage. Rohit sold part of the cloth for worth  $\bar{\xi}$  60,000 and Rahul sold remaining cloth for  $\bar{\xi}$  38,000. Prepare Joint Venture Account and Rahul's Account in the books of Rohit.

18) निम्नाकित पर टिप्पणी लिखिए –

 $[4]$ 

- $\hat{1}$ सामान्य कमीशन
- $\ddot{u}$ परिशोध कमीशन

Write the notes on following:

- Ordinary / General commission.  $\ddot{1}$
- Del-Credere commission.  $\ddot{\textbf{i}}$

1324

19) साँखला ट्रेडर्स ने वनस्पति घी के 5,000 पीपे  $\xi$  1,200 प्रति पीपा लागत पर मेसर्स मेघा ट्रेडर्स को चालानी पर भेजे तथा  $\bar{\xi}$  50,000 रेलभाड़ा चुकाया। मार्ग में 200 पीपे चोरी हो गये जिसके लिये बीमा कम्पनी से ₹ 1,80,000 दावे के प्राप्त हुए। एजेण्ट ने शेष माल की सुपूर्दगी ली तथा ₹ 27,000 चूंगी तथा ₹  $8,000$  बिक्री व्यय के चुकाये। उसने  $4,250$  पीपे ₹  $1,500$  प्रति पीपा की दर से बेच दिये तथा बिक्री पर  $\xi$  50 प्रति पीपा कमीशन वसूल किया। असामान्य हानि, तथा बिना बिके स्टॉक की राशि की गणना करते हये प्रेषक की पुस्तकों में प्रेषण खाता बनाइये।  $[4]$ Sankhla Traders consigned 5,000 vegetable oil tins  $@ \t5 1,200$  per tin at cost to M/s. Megha Traders and paid railway freight  $\bar{\xi}$  50,000. In course of transit, 200 tins was theft. A sum of  $\bar{\xi}$  1,80,000 is received from insurance company as a claim. Agent took delivery of remaining goods and paid  $\bar{\xi}$  27,000 for octroi and ₹ 8,000 as selling expenses. He sold 4,250 tins  $\omega$  ₹ 1,500 per tin and charged  $\bar{\xi}$  50 per tin as commission on sales. Prepare consignment account in the books of

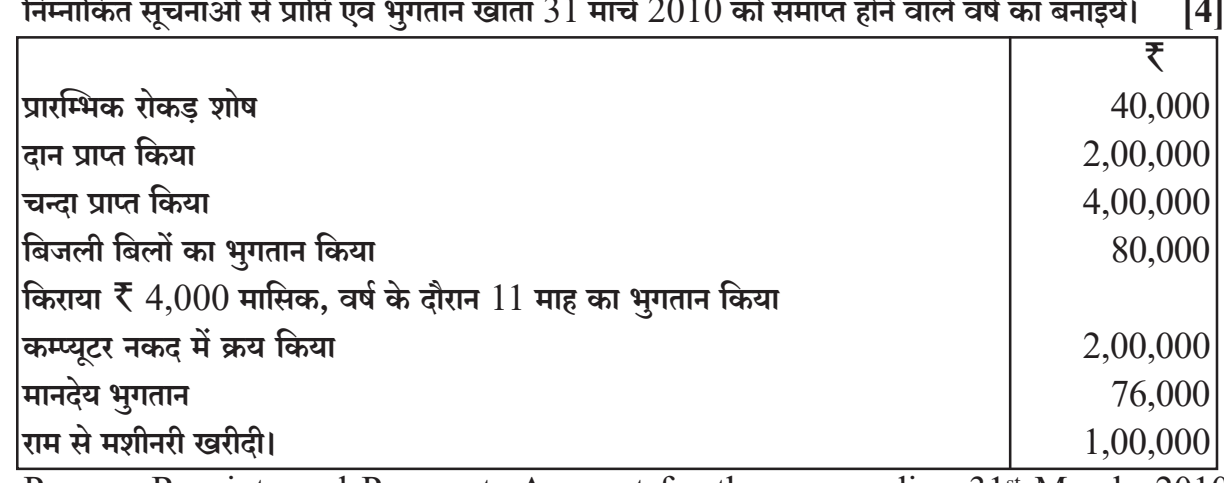

 $20)$  नि

consignor, with calculating amount of unsold stock and abnormal loss.

Prepare Receipts and Payments Account for the year ending 31<sup>st</sup> March, 2010 from the following information.

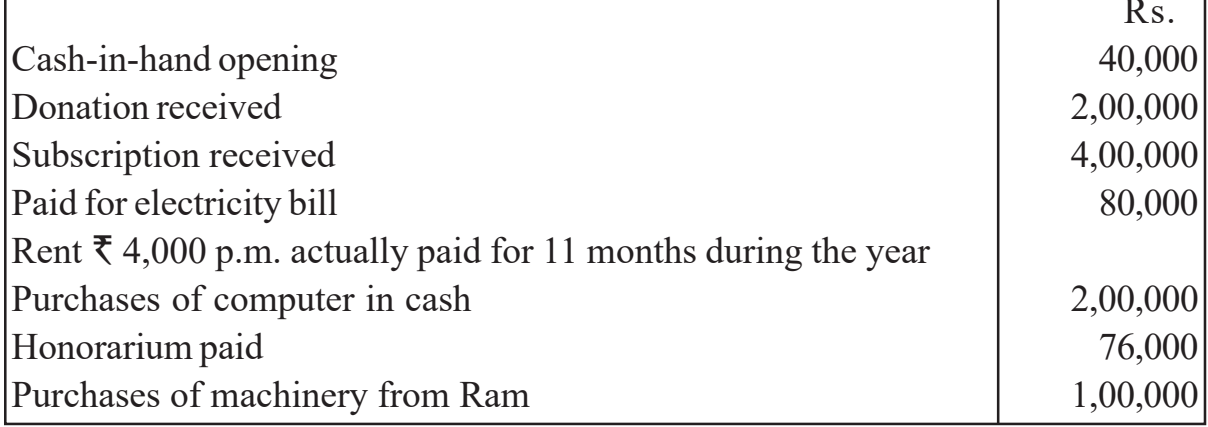

SS-30-Accountancy

 $\overline{7}$ 

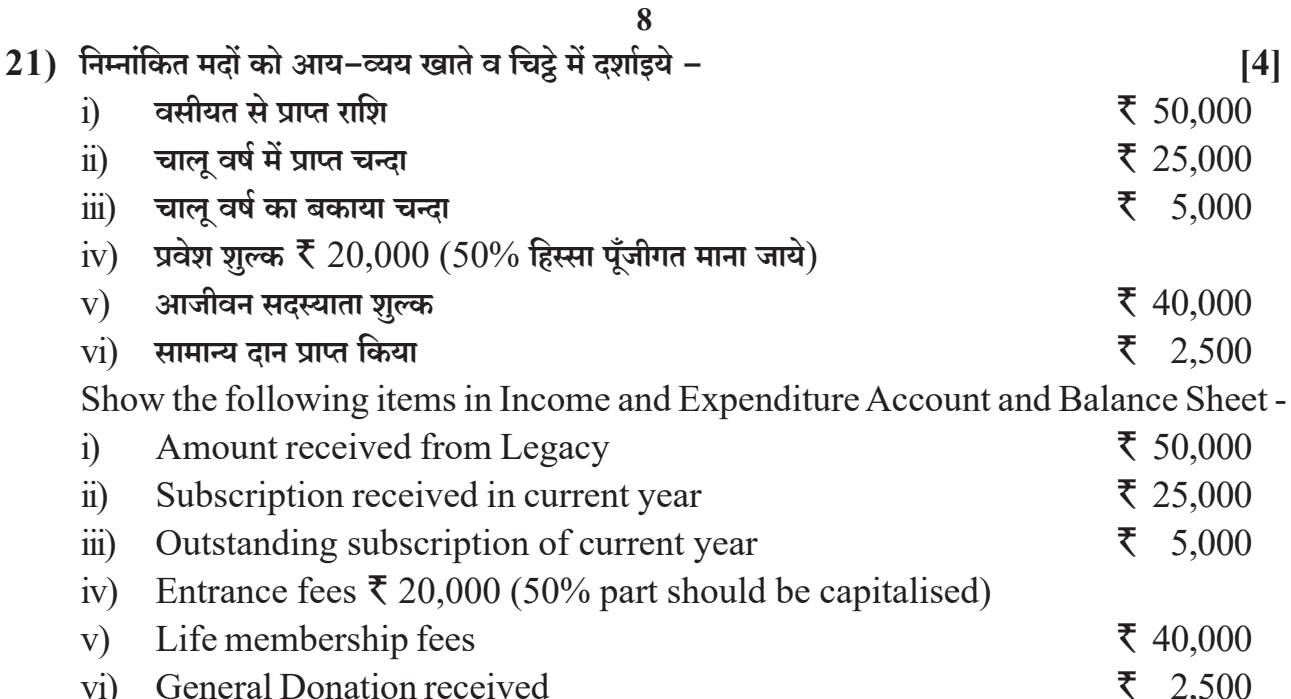

22) सोनू तथा मोनू क्रमशः 3:2 के अनुपात में लाभ बाँटते हुए साझेंदार हैं। 31 मार्च 2012 को उनका चिट्ठा निम्न प्रकार हैं।  $[6]$ 

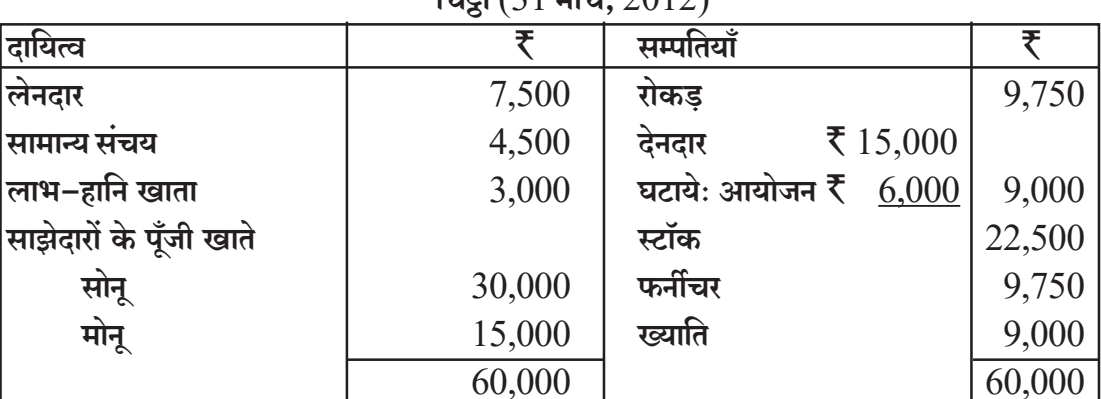

### $\frac{2}{2}$  (21 m  $\frac{1}{2}$  2012)

व्यापार में रकम का भुगतान करे तथा इतनी पर्याप्त पूँजी लाये जिससे कि उसे नयी फर्म की कुल पूँजी का  $\frac{1}{2}$ हिस्सा प्राप्त हो जाए। फर्म की ख्याति का मूलयाँकन गत तीन वर्षो के औसत लाभ के दो गुने के आधार पर करते हुये समायोजित किया जाना है। इन वर्षो के लाभ क्रमशः  $\bar{\mathcal{K}}$   $15,000, \bar{\mathcal{K}}$   $8,300$  हानि तथा  $\bar{\mathcal{K}}$   $25,000$  है। आगे यह भी तय किया जाता है की डूबत ऋण आयोजन को  $\bar{\tau}$  2,000 तक घटाया जाये, स्टॉक का पुर्नमूल्याँकन रू 30,000 पर किया जाए, फर्नीचर को रू 7,500 तक घटाया जाए तथा बकाया खर्च रू 2,000 व अर्जित आय ₹ 500 पुस्तकों में लाये जाये। फर्म की पुस्तकों में पुर्नमूल्याँकन खाता व साझेदारों के पूँजी खाते बनाइयें। अथवा

अ, ब एवं स साझेंदारी मे व्यवसाय कर रहे थे।  $31$  मार्च  $2015$  का फर्म का चिट्ठा निम्न प्रकार था।  $[6]$ चिट्ठा  $31$  मार्च  $2015$ 

 $\boldsymbol{9}$ 

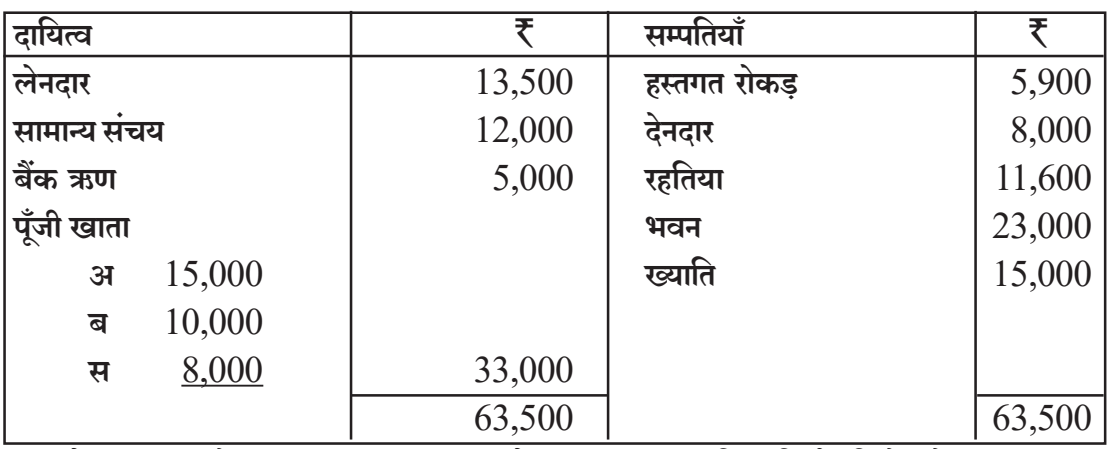

1 अप्रैल 2015 को ब अवकाश ग्रहण करता है। तथा उस समय निम्न निर्णय लिये गये –

भवन का मल्य  $\bar{\xi}$  7.000 से बढाना है।  $i)$ 

विविध देनदारों पर 5% की दर से संदिग्ध ऋणों के लिए आयोजन करना है।  $\ddot{u}$ 

- फर्म की ख्याति का मूल्यांकन  $\bar{\xi}$   $18,000$  पर किया गया। यह भी निश्चय किया गया कि ब अवकाश  $\overline{111}$ ग्रहण के पश्चात् लेखा पुस्तकों में ख्याति नहीं दिखायी जायेगी।
- iv)  $\bar{\zeta}$  5,000 ब को तुरन्त भुगतान और शेष उसके ऋण खाते में हस्तांतरित कर दिया जाये।

फर्म की पुस्तकों में पुर्नमूल्यांकन खाता, साझेंदारों के पूँजी खाते तथा चिट्ठा बनाइये।

Sonu and Monu are in partnership sharing profits in the ratio of  $3:2$ . Their Balance Sheet as on  $31<sup>st</sup>$  March 2012 is as follows :

| Dalalice blieve as on $J_1$ -widelih, $2012$ |        |                                        |        |
|----------------------------------------------|--------|----------------------------------------|--------|
| Liabilities                                  | Rs.    | Assets                                 | Rs.    |
| Creditors                                    | 7,500  | Cash                                   | 9,750  |
| <b>General Reserve</b>                       | 4,500  | $\overline{5}15,000$<br>Debtors        |        |
| Profit & Loss Account                        | 3,000  | Less: provision $\overline{\xi}$ 6,000 | 9,000  |
| Partner's Capital A/c                        |        | Stock                                  | 22,500 |
| Sonu                                         | 30,000 | Furniture                              | 9,750  |
| Monu                                         | 15,000 | Goodwill                               | 9,000  |
|                                              | 60,000 |                                        | 60,000 |

Ralance Sheet as on 31st March 2012

They decided to admit Tonu on 1<sup>st</sup> April 2012 for  $\frac{1}{3}$ <sup>rd</sup> share, with the term that he

has to pay cash into the business for his share of goodwill and sufficient capital to give him a one third share of the total capital of the new firm. The goodwill of the firm is adjusted by valueing it at two years purchases of the average profits of the last three years, profit or loss for these years being : ₹ 15,000, ₹ 8,300 (Loss) and  $\bar{\xi}$  25,000. It was further agreed that the provision for Bad debts be reduced to

 $\bar{\xi}$  2,000, that the stock be revalued at  $\bar{\xi}$  30,000, that the furniture be reduced to ₹ 7,500 and outstanding expenses ₹ 2,000 and accrued income ₹ 500 to be brought into books.

Prepare Revaluation account and partners capital account in the books of firm.

OR.

The partners A, B and C were carrying on business. The Balance Sheet of the firm as at 31<sup>st</sup> March 2015 was as under.

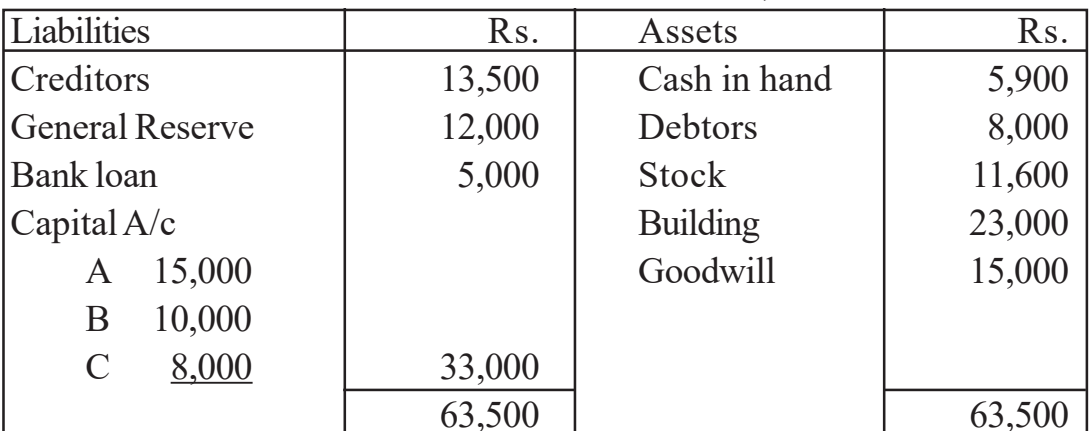

![](_page_9_Picture_120.jpeg)

B retires on 1<sup>st</sup> April 2015. The following decisions were taken at that time -

- Value of building is increased by ₹ 7,000.  $\ddot{1}$
- $\ddot{u}$ Provision for Bad Debts  $\omega$  5% is made on Sundry Debtors.
- iii) Goodwill is valued at  $\bar{\tau}$  18,000 and it is also committed that after retirement of B it will not shown in the Books.
- iv) Payment made to B  $\bar{\tau}$  5,000 immediately and balance is transferred to his loan account.

Prepare Revaluation account, Partners capital accounts and Balance Sheet in the books of firm.

- 23) हिमांशु लि. ने  $\bar{x}$   $10,00,000$  के  $9\%$  ऋणपत्रों का निर्गमन निम्न प्रकार किया  $[6]$ 
	- रू 5.00.000 के 9% ऋणपत्रों को  $10\%$  बड़े पर नकद के लिए।  $i)$
	- स्नेहा लि. से  $\bar{\xi}$  2.25,000 मशीन क्रय की, उसके प्रतिफलस्वरूप उसको  $\bar{\xi}$  2.50,000 अंकित मूल्य  $\ddot{u}$ के  $9\%$  ऋणपत्र निर्गमित किये।
	- बैंक से  $\bar{\mathcal{K}}$   $1,25,000$  का ऋण लिया। सम्पार्श्विक प्रतिभूति के रूप में बैंक के पास  $\bar{\mathcal{K}}$   $2,50,000$  के  $\dddot{\mathbf{m}}$ )  $9%$  ऋणपत्र जमा कराये।

हिमांशु लि. की पुस्तकों में जर्नल प्रविष्टियाँ दीजिये।

Himanshu Ltd. issued 9% Debentures of  $\bar{\xi}$  10,00,000 as follows -

- 9% Debentures of  $\bar{\xi}$  5,00,000 at 10% discount for Cash.  $\ddot{1}$
- A machine of  $\bar{\xi}$  2,25,000 purchased from Sneha Ltd. For the consideration  $\ddot{u}$ of it, 9% debentures were issued with a nominal value of  $\bar{\xi}$  2,50,000.
- $\overline{111}$ Taken a loan of  $\bar{\xi}$  1,25,000 from Bank and deposited to the bank 9% Debentures of  $\bar{\xi}$  2,50,000 as collateral security.

Give Journal entries in the books at Himanshu Ltd.

#### खण्ड – ब **SECTION - B**

खण्ड ब के दो भाग है. प्रत्येक भाग में सात प्रश्न है परीक्षार्थियों को किसी एक भाग के सात प्रश्नो को हल करना है।

Section B has two portions. Every portion has a set of seven questions. Candidate can attempt any set of seven questions of any one portion.

#### 24) प्रवृति अनुपात ज्ञात करने का सूत्र लिखिए।

Write formula for calculating Trend Ratio.

25) यदि प्रारम्भिक स्टॉकर् 20,000, शुद्ध क्रय रैं 50,000, प्रत्यक्ष व्यय रैं 5,000 है, तथा अंतिम स्टॉक  $\bar{\mathcal{F}}$  22,500 हो तो बेचे गये माल की लागत ज्ञात करो।  $[1]$ If opening stock ₹ 20,000, Net purchase ₹ 50,000, Direct Expenses ₹ 5,000 and closing stock is  $\bar{\tau}$  22,500 then calculate cost of goods sold.

![](_page_10_Picture_92.jpeg)

![](_page_10_Picture_93.jpeg)

1324

 $[1]$ 

12 Find out Gross Profit and Net Sales from the information given below :

![](_page_11_Picture_26.jpeg)

![](_page_11_Picture_27.jpeg)

29) रोकड़ प्राप्ति के संबंध में नैतिक आधार पर लेखांकन किस प्रकार किया जाता है? (कोई चार बिन्दु)  $[4]$ How the accounting of cash receipts can be done on ethical basis? (Any four points).

SS-30-Accountancy

1324

 $30$ ) निकिता लि. की पुस्तकों से निम्नलिखित सूचनाएँ प्राप्त की गई है:

![](_page_12_Picture_117.jpeg)

दोनों वर्षो के लिए व्यापारिक प्राप्य आवर्त अनुपात एवं स्कन्ध आवर्त अनुपात की गणना कीजिए। विक्रय पर लाभ  $25\%$  हैं।

#### अथवा

रूचि लि. की पुस्तकों में निम्नाकित सूचनायें दी हुई हैं :-

 $12\%$ ,  $1,000$  अधिमान अंश प्रत्येक ₹  $100$ ,  $25,000$  समता अंश प्रत्येक ₹  $10$  कर पश्चात लाभ  $\bar{\mathcal{F}}$  1,90,000 समता अंशों पर लाभांश चुकाया 40% की दर से।

उपरोक्त सूचनाओं के आधार पर निम्न अनुपातों की गणना कीजिए :-

- प्रति अंश अर्जन  $\mathbf{i}$
- प्रति अंश लाभांश  $\ddot{1}$
- iii) लाभांश भूगतान अनुपात

Following information have been obtained from the books of Nikita Ltd.

![](_page_12_Picture_118.jpeg)

Calculate Trade Receivables Turnover Ratio and Inventory Turnover Ratio for both of the years. Assuming that profit on sales is 25%.

 $OR$ 

Following information given in the books of Ruchi Ltd. :-

1,000, 12% preference shares  $@ \xi 100$  each, 25,000 Equity shares  $@ \xi 10$  each, profit after tax  $\bar{\tau}$  1,90,000, Dividend paid on equity shares @ 40%.

Calculate following ratio on the basis of above information:

- Earning per share.  $i)$
- $\ddot{u}$ Dividend per share.

Dividend payout Ratio.  $\dddot{\mathbf{m}}$ )

अथवा $/OR$ 

 $[6]$ 

 $[6]$ 

#### <u>खण्ड – ब</u>

### **SECTION - B**

![](_page_13_Picture_21.jpeg)

 $\boxed{1324}$ 

![](_page_13_Picture_22.jpeg)

30) वित्तीय विश्लेषण के अतिरिक्त स्प्रेडशीट के किन्ही छः उपयोगों को लिखिये।  $[6]$ 

अथवा

- निम्नांकित परिस्थितियों में स्प्रेडशीट के लेखांकन में प्रयोग को समझाइये - $[6]$
- खर्चो की गणना  $i)$
- आय की गणना  $\ddot{\textbf{i}}$

Explain any six uses of spread sheet except financial analysis.

#### **OR**

Discuss the application of spread sheet in accounting in following cases :

- Calculation of Expenses.  $i)$
- Calculation of Income.  $\ddot{u}$

![](_page_14_Picture_11.jpeg)

**DO NOT WRITE ANY THING HERE**